## **Your new REMESA web site - User Guide for content management Votre nouveau site web du REMESA - Guide pour l'utilisation de l'outil de gestion de contenu**

## **[www.remesanetwork.org](http://www.remesanetwork.org/)**

## 1 Login :

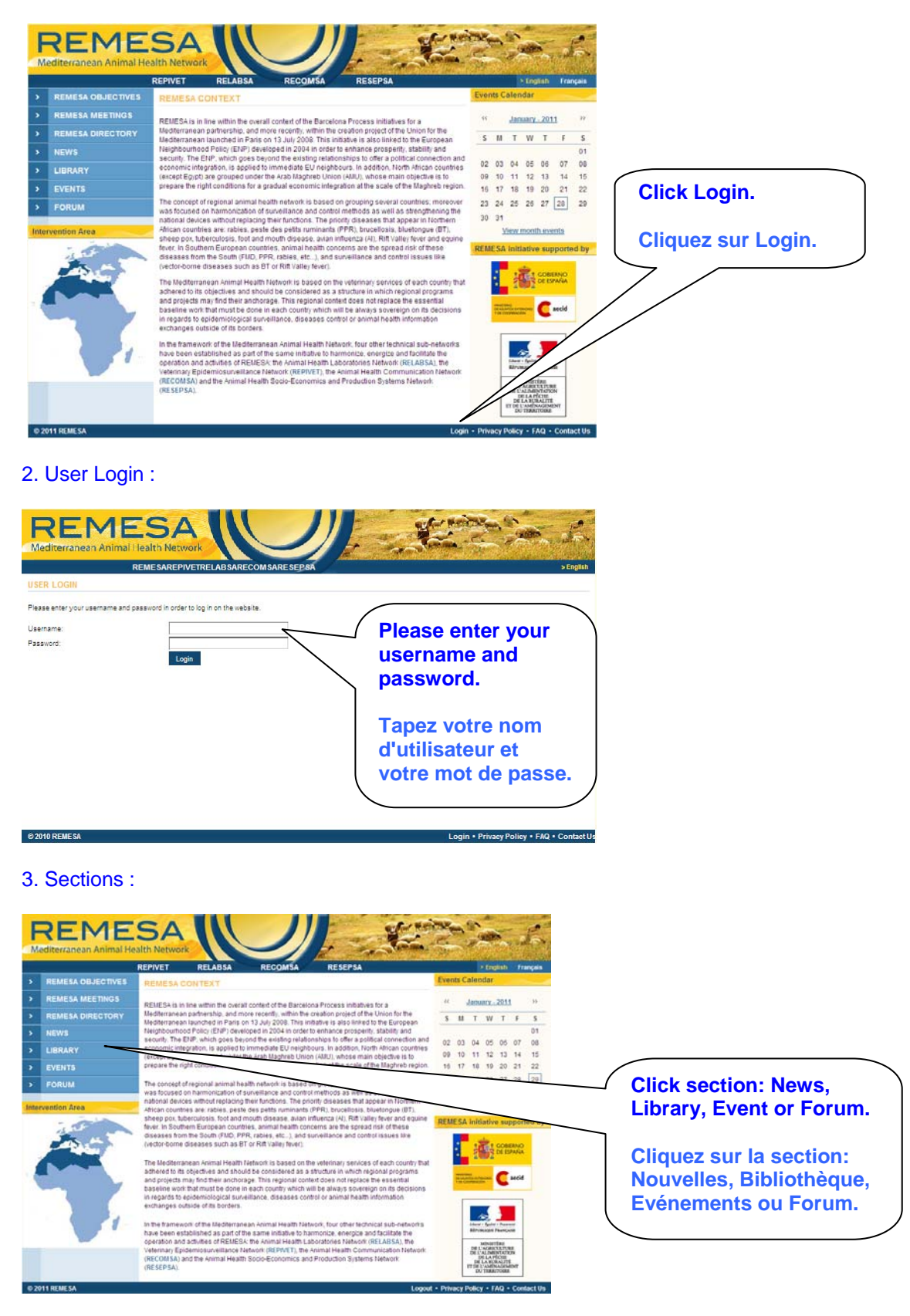

## 4. Add New Item / Ajouter Nouvel élément:

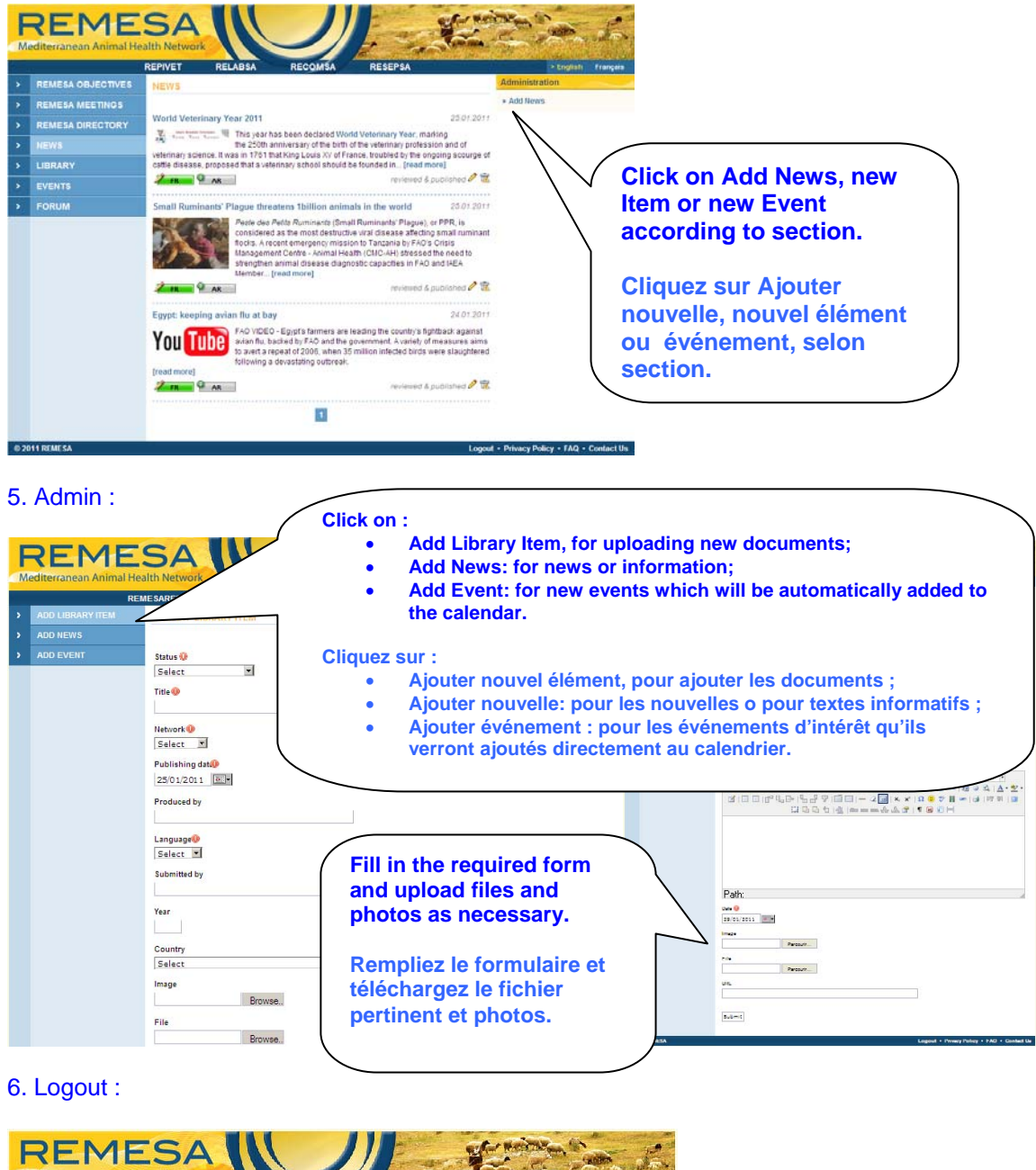

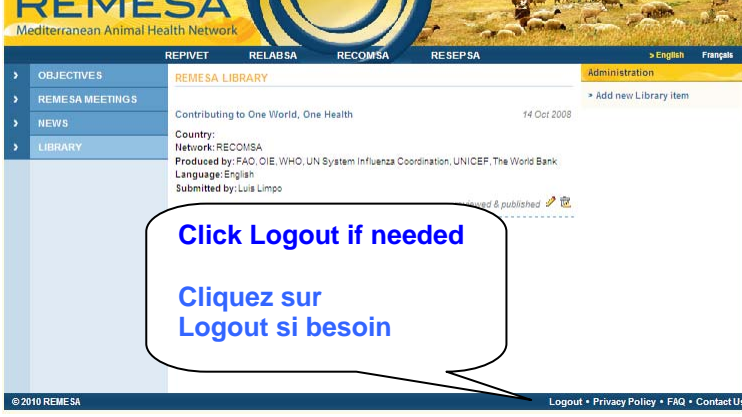